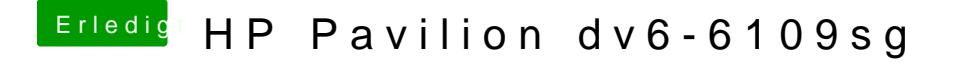

Beitrag von Fab vom 2. November 2012, 16:52

du kannst im HP Bios eh nix großartig einstellen. Vor allem nicht ob es AHC Sollte aber laufen "Tat" es ja bei mir auch.